# Comparative analysis of distributed data parallel training packages

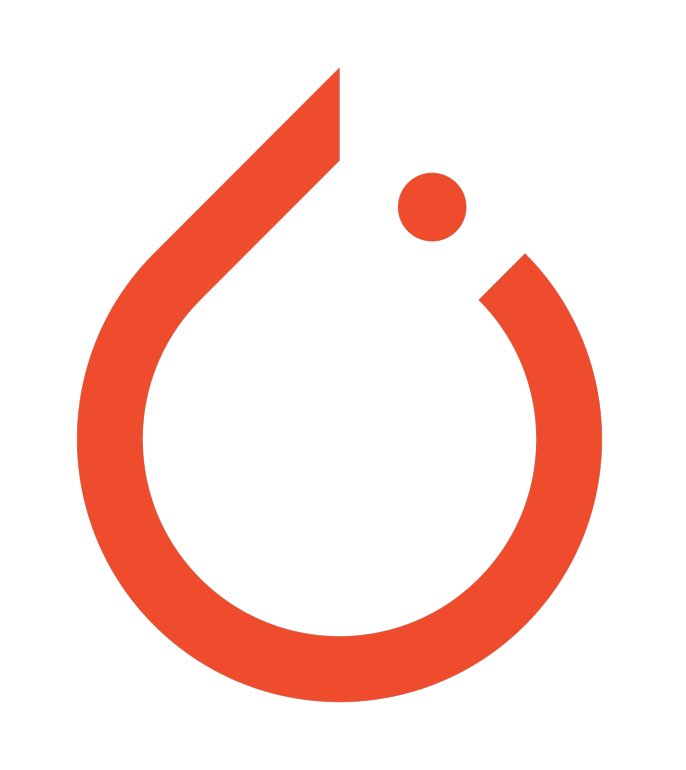

Andreea Zaharia — R244 Mini-project proposal

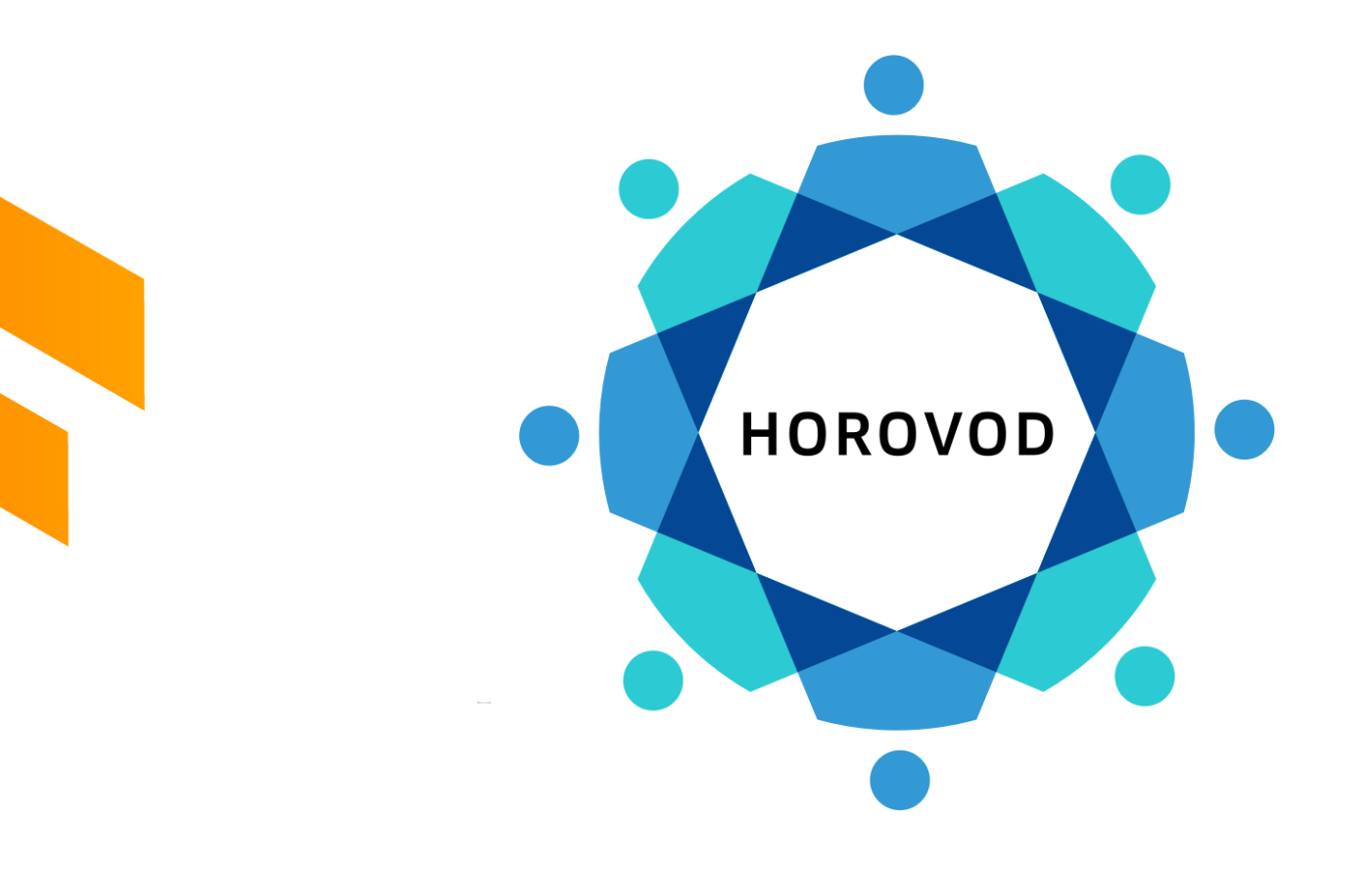

### **Motivation Contribution of the project**

- Deep learning models
- Distributed training across multiple workers/multiple GPUs
- Multiple packages implementing similar solutions
- Different optimisations or communication backends
- Lack of performance comparison between the most used frameworks

#### **Open-source solutions Native all-reduce modules**

- Synchronous, decentralised approach
- All-Reduce pattern
- Overlap between communication and computation
- Native to their respective frameworks:
	- PyTorch DistributedDataParallel and DataParallel
	- Tensorflow MirroredStrategy and MultiWorkerMirroredStrategy

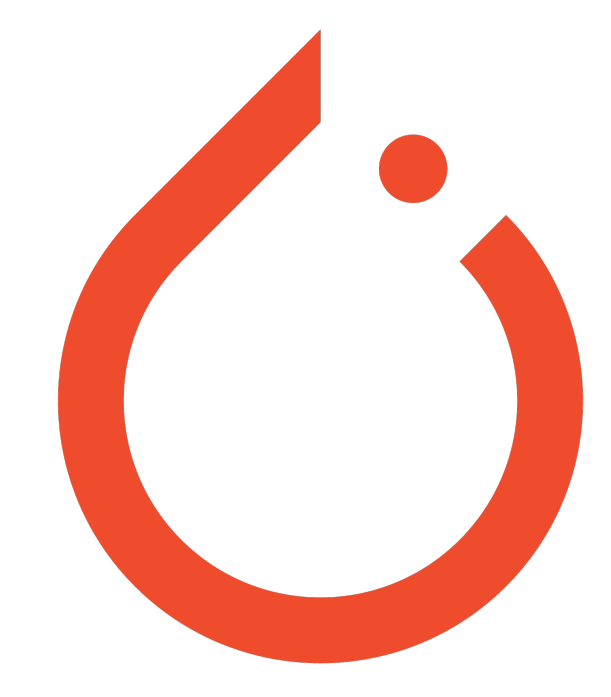

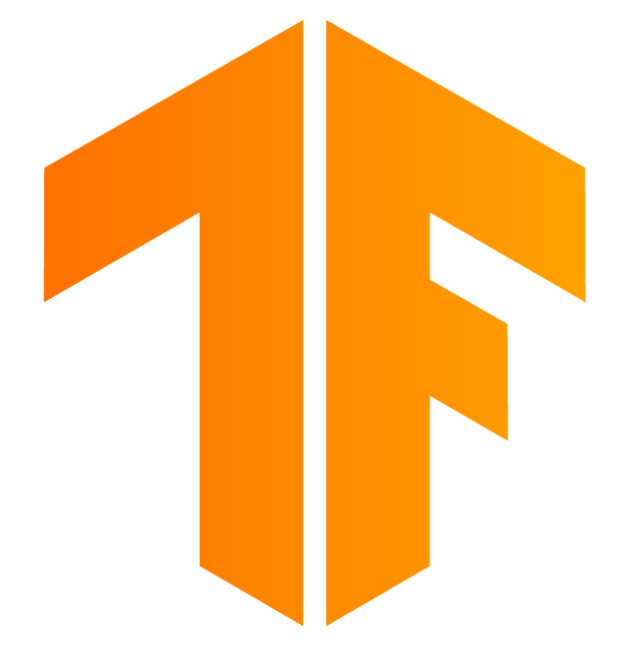

#### **Open-source solutions Horovod**

- Supports Tensorflow, PyTorch, and MXNet.
- Ring all-reduce.

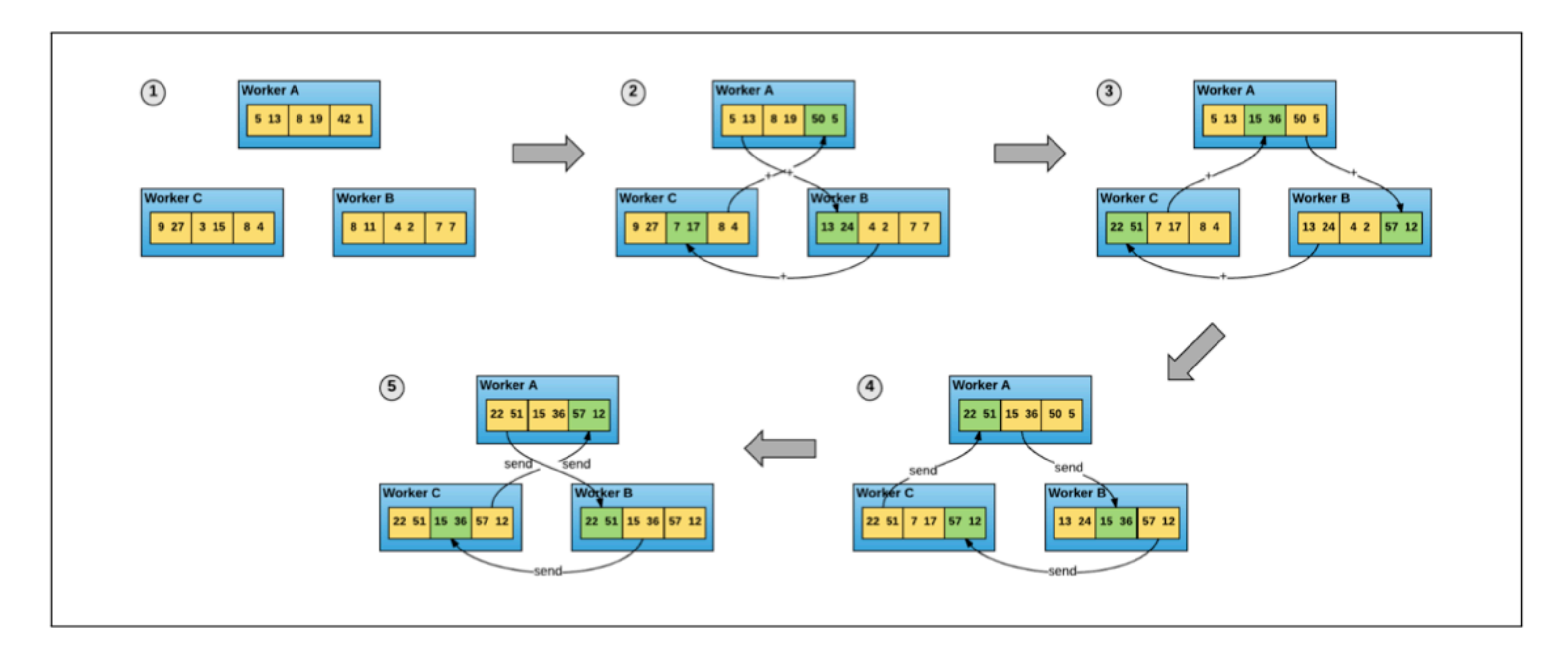

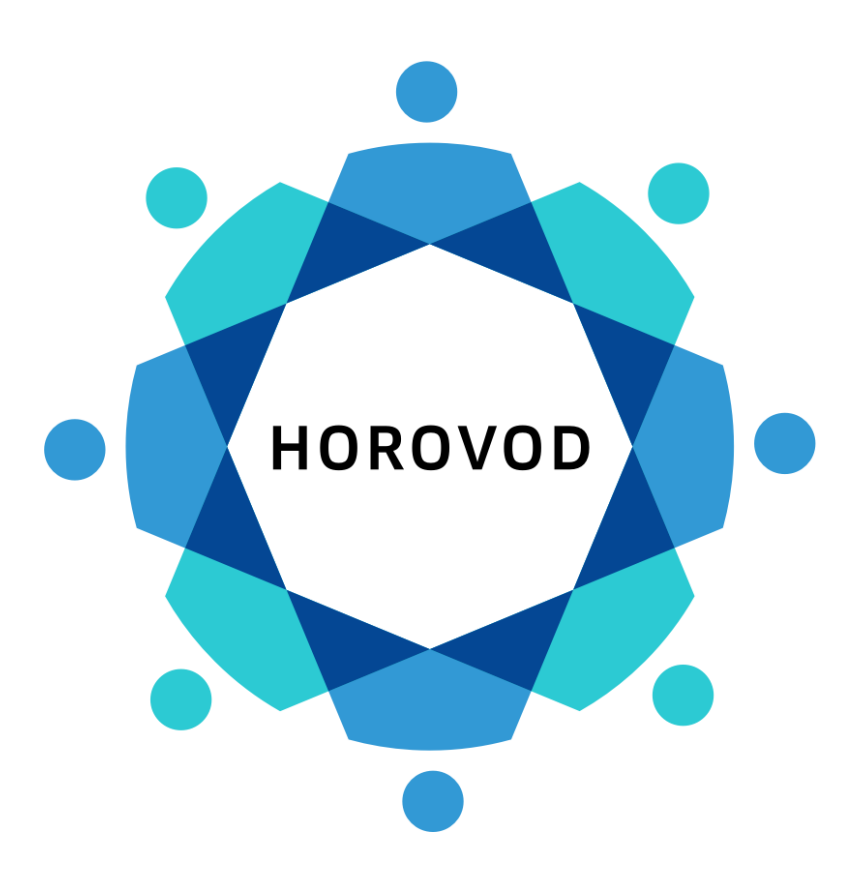

## **Horovod performance Actual throughput: Tf vs Horovod vs ideal**

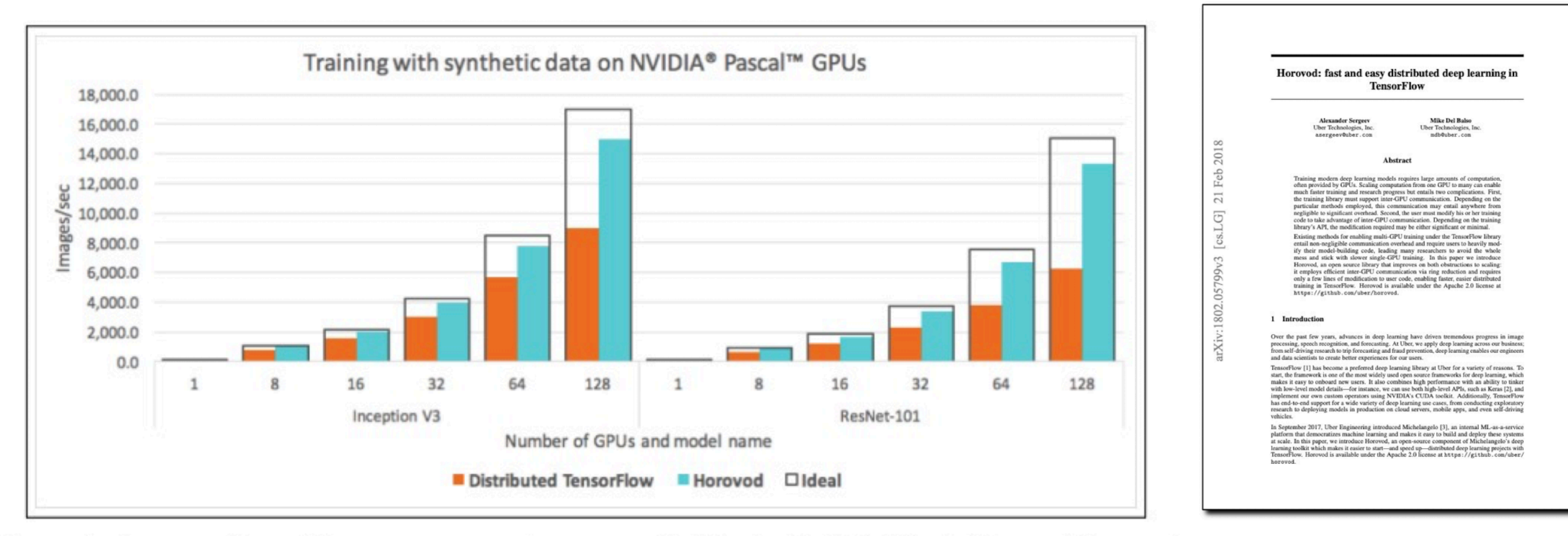

Figure 6: A comparison of images processed per second with standard distributed TensorFlow and Horovod when running a distributed training job over different numbers of NVIDIA Pascal GPUs for Inception V3 and ResNet-101 TensorFlow models over 25GbE TCP.

#### **Experiment ideas Experiment design and implementation**

- Implement the same models in Tensorflow and PyTorch
	- Training tasks: e.g. ResNet50, MobileNetV2, AlexNet
	- Multiple physical GPUs (prototyping on multiple logical GPUs)

- Run each with its native framework
- Run each with Horovod, instead of the native frameworks
- Vary communication backends (NCCL, GLOO).

#### **Experiment ideas Experiment metrics**

#### • Comparative analysis of time and performance with respect to resources

- **• Example metrics:** 
	- Per-epoch accuracy as the number of GPUs increases
	- Speedup as the number of GPUs increases
	- Distributed train time per step (ms/step) and train time in total
	- Etc.

### **Objectives Outcome and contribution**

- Run the experiments presented (or equivalent ones)
- Compile the data into a performance evaluation
- Write a compelling comparative analysis of the three solutions
- Hypothesise on the causes of differences observed (if any)

### **Work plan Preliminary reading and next steps**

- Read and reviewed the PyTorch DDP paper.
- Read through existing evaluations of each framework.
- Explored options for setting up the multi-GPU system.

- **• Next step:** 
	- Implement the experiment code on the logical GPUs setup.
	- Configure an adjustable distributed system with feedback loop.

Questions? Suggestions?